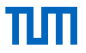

# <span id="page-0-0"></span>**An introduction to the preCICE coupling library**

ECCOMAS 2022

Frédéric Simonis Technical University of Munich

9th June 2022

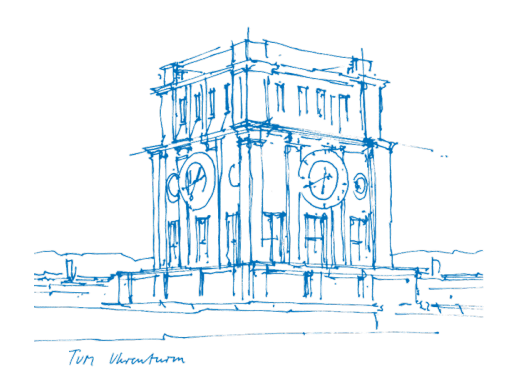

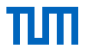

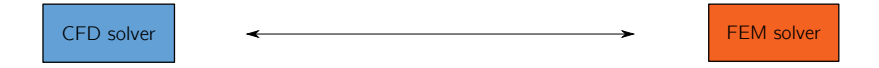

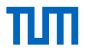

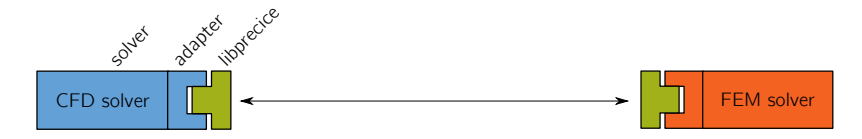

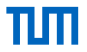

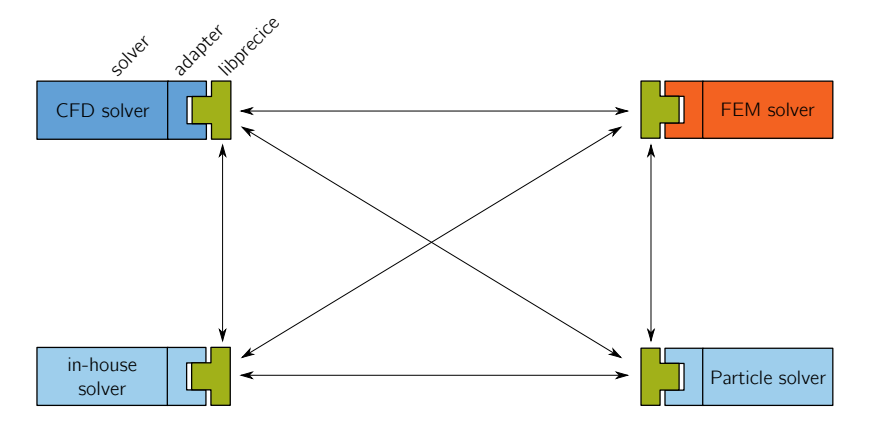

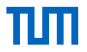

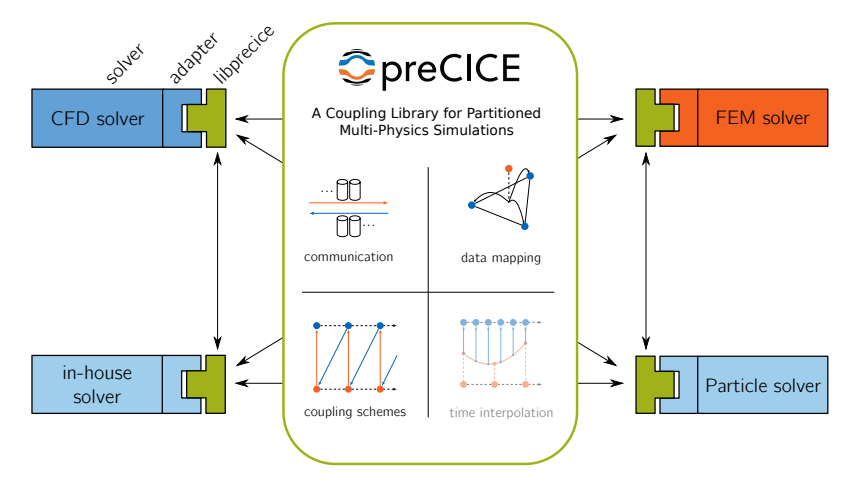

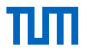

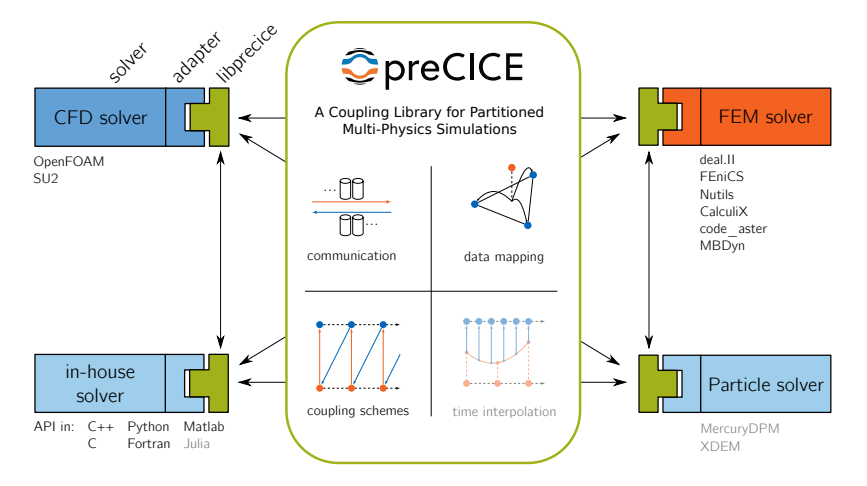

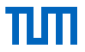

```
1 initializeSolver(); //e.g. setup and partition mesh
2
 3
 4
5 while (not simulationDone()){ // time loop
 6
 7 dt = beginTimeStep(); // e.g. compute adaptive dt
 8
9 solveTimeStep(dt);
10
11
12 }
```
11

```
1 initializeSolver(); //e.g. setup and partition mesh
 2 precice::SolverInterface precice("FluidSolver","precice-config.xml",rank,size);
 3
 4 \mid p\_dt = precice.initialize();
5 while (not simulationDone()){ // time loop
 6
 7 dt = beginTimeStep(); // e.g. compute adaptive dt
 8
9 solveTimeStep(dt);
10
12 }
```

```
1 initializeSolver(); //e.g. setup and partition mesh
 2 precice::SolverInterface precice("FluidSolver","precice-config.xml",rank,size);
 3
 4 \mid p_dt = precice.initialize();
5 while (not simulationDone()){ // time loop
 6
 7 \mid s_dt = beginTimeStep(); // e.g. compute adaptive dt
 8 \mid dt = min(p_d, s_d);
9 solveTimeStep(dt);
10
11
12 }
```

```
1 initializeSolver(); //e.g. setup and partition mesh
 2 precice::SolverInterface precice("FluidSolver","precice-config.xml",rank,size);
 3
 4 \mid p_dt = precice.initialize();
5 while (not simulationDone()){ // time loop
 6
 7 \mid s_dt = beginTimeStep(); // e.g. compute adaptive dt
 8 \mid dt = min(p_d, s_d);
9 solveTimeStep(dt);
10
11 p_dt = precice.advance(dt);
12 }
```

```
1 initializeSolver(); //e.g. setup and partition mesh
 2 precice::SolverInterface precice("FluidSolver","precice-config.xml",rank,size);
 3
 4 \mid p_dt = precice.initialize();
5 while (precice.isCouplingOngoing()){ // time loop
 6
 7 \mid s_dt = beginTimeStep(); // e.g. compute adaptive dt
 8 \mid dt = min(p_d, s_d);
9 solveTimeStep(dt);
10
11 p_dt = precice.advance(dt);
12 }
```

```
1 initializeSolver(); //e.g. setup and partition mesh
 2 precice::SolverInterface precice("FluidSolver","precice-config.xml",rank,size);
 3 precice.setMeshVertices();
 4 \mid p_dt = precice.initialize();
5 while (precice.isCouplingOngoing()){ // time loop
 6
 7 \mid s_dt = beginTimeStep(); // e.g. compute adaptive dt
 8 \mid dt = min(p_d, s_d);
9 solveTimeStep(dt);
10
11 p_dt = precice.advance(dt);
12 }
```

```
1 initializeSolver(); //e.g. setup and partition mesh
 2 precice::SolverInterface precice("FluidSolver","precice-config.xml",rank,size);
 3 precice.setMeshVertices();
 4 \mid p_dt = precice.initialize();
5 while (precice.isCouplingOngoing()){ // time loop
 6 precice.readData();
 7 \mid s_dt = beginTimeStep(); // e.g. compute adaptive dt
 8 dt = min(p_d, s_d);
 9 solveTimeStep(dt);
10 precice.writeData();
11 p_dt = precice.advance(dt);
12 }
```
# **Selling points of preCICE**

- **1.** Multiple ready-to-use solver adapters (OpenFOAM, FEniCS, CalculiX, SU2, deal.ii)
- **2.** Minimally-invasive coupling
- **3.** Coupling of arbitrarily many components
- **4.** Baked-in scalability
- **5.** Robust quasi-Newton coupling
- **6.** Free open-source software
- **7.** Extensive high-quality documentation
- **8.** Growing user community

# **How to get started?**

- Quickstart: <precice.org/quickstart>
- Tutorials: <precice.org/tutorials>
- User documentation on the website: <precice.org/docs>
- Open source: <github.com/precice>
- Need help?
	- Discourse forum: <precice.discourse.group>
	- Gitter chatroom: <gitter.im/precice>

#### Ouickstart

Summary: Install preCICE on Linux (e.g. via a Debian package) and couple an OpenFOAM fluid solver (using the OpenFOAM-preCICE adapter) with an example rigid body solver in C++.

#### $Q$  Edit me  $D$

This is the first step you may want to try if you are new to preCICE: install preCICE and some solvers and run a simple coupled case.

To get a feeling what preCICE does, watch a short presentation [Z], a longer talk on the fundamentals [2], or click through a tutorial in your browser [2].

#### Installation

1. Get and install preCICE. For Ubuntu 20.04 (Focal Fossa), this is pretty easy: download F. and install our binary package by clicking on it or using the following commands:

weet https://github.com/precice/precice/releases/download/v2.4.0/libprecice2\_2.4.0 focal.deb sudo apt install ./liborecice2 2.4.0 focal.deb

- . Are you using something else? Just pick what suits you best on this overview page Z.
- . Facing any problems? Ask for help [7].

2. We will use OpenFOAM here and in many of our tutorial cases, so install OpenFOAMES:

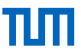

# **Core Team 2022**

- **Technical University of Munich**, SCCS (since < 2008)
	- Hans-Joachim Bungartz
	- Gerasimos Chourdakis
	- Benjamin Rodenberg
	- Frédéric Simonis
- **University of Stuttgart**, SGS (since 2013)
	- Miriam Schulte
	- Kyle Davis
- **University of Stuttgart**, US3 (since 2021)
	- Benjamin Uekermann
	- Ishaan Desai
	- David Schneider

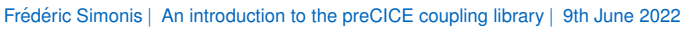

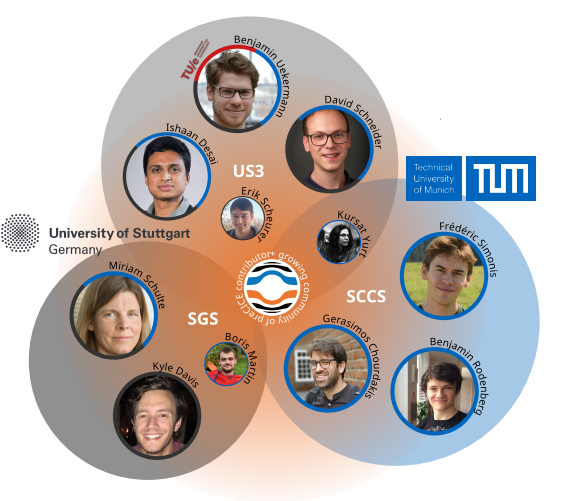

#### **Tutorials** New cases and solvers

**Bindings** Julia [github.com/precice/PreCICE.jl](https://github.com/precice/PreCICE.jl) **Adapters** Elmer [github.com/precice/elmer-adapter](https://github.com/precice/elmer-adapter) FeniCSX [github.com/precice/fenicsx-adapter](https://github.com/precice/fenicsx-adapter) Two-scale coupling manager [github.com/precice/micro-manager](https://github.com/precice/micro-manager)

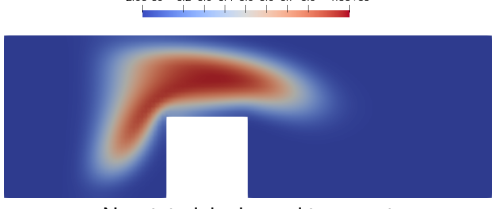

-2.5e-05 0.2 0.3 0.4 0.5 0.6 0.7 0.8 1.0e+00

New tutorial: channel transport

- **Tutorials** New cases and solvers
- **Bindings** Julia [github.com/precice/PreCICE.jl](https://github.com/precice/PreCICE.jl)
- **Adapters** Elmer [github.com/precice/elmer-adapter](https://github.com/precice/elmer-adapter) FeniCSX [github.com/precice/fenicsx-adapter](https://github.com/precice/fenicsx-adapter) Two-scale coupling manager [github.com/precice/micro-manager](https://github.com/precice/micro-manager)

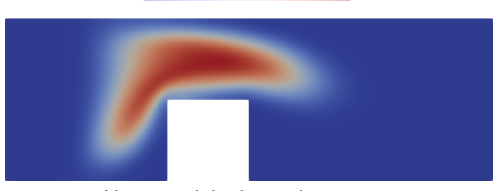

-2.5e-05 0.2 0.3 0.4 0.5 0.6 0.7 0.8 1.0e+00 المتواطئ المتوارث والمتوارث والمتوارد

New tutorial: channel transport

**Tutorials** New cases and solvers **Bindings** Julia [github.com/precice/PreCICE.jl](https://github.com/precice/PreCICE.jl) **Adapters** Elmer [github.com/precice/elmer-adapter](https://github.com/precice/elmer-adapter) FeniCSX [github.com/precice/fenicsx-adapter](https://github.com/precice/fenicsx-adapter) Two-scale coupling manager [github.com/precice/micro-manager](https://github.com/precice/micro-manager)

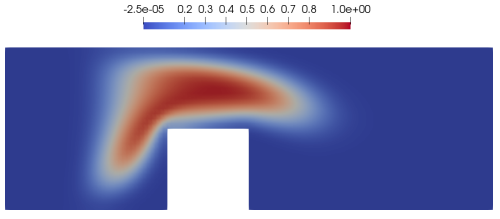

New tutorial: channel transport

**Tutorials** New cases and solvers **Bindings** Julia [github.com/precice/PreCICE.jl](https://github.com/precice/PreCICE.jl) **Adapters** Elmer [github.com/precice/elmer-adapter](https://github.com/precice/elmer-adapter) FeniCSX [github.com/precice/fenicsx-adapter](https://github.com/precice/fenicsx-adapter) Two-scale coupling manager [github.com/precice/micro-manager](https://github.com/precice/micro-manager)

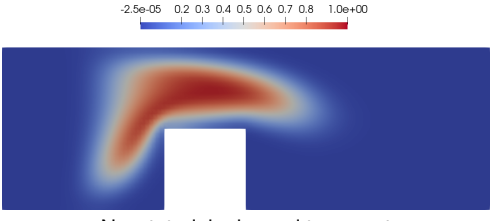

New tutorial: channel transport

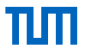

# **Major news!**

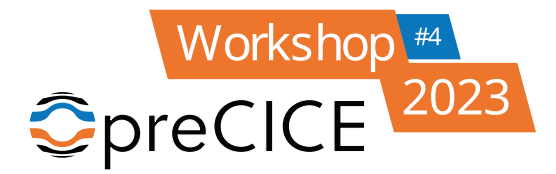

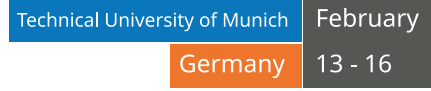

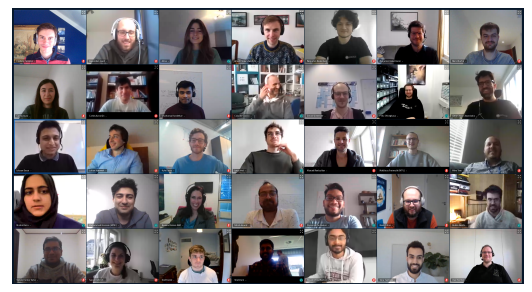

preCICE workshop 2022

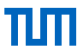

# **Major news!**

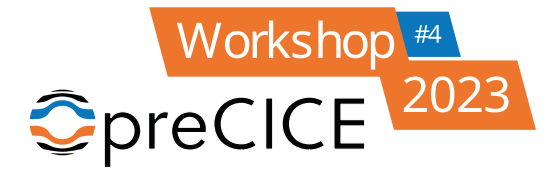

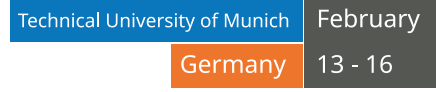

**preCICE v2: A sustainable and user-friendly coupling library[version 1; peer review: awaiting peer review]**

Open Research Europe 2022

[doi.org/10.12688/openreseurope.14445.1](https://doi.org/10.12688/openreseurope.14445.1)

# **Roadmap**

**Gerasimos Chourdakis** Extendable and modular system tests **Geometric multi-scale data mapping**

**Kyle Davis** More robust and efficient quasi-Newton acceleration

**Ishaan Desai Adaptive and flexible macro-micro coupling software**

**Boris Martin** Cell-based linear interpolation for volumetric coupling

**Benjamin Rodenberg** Waveform relaxation for multi-rate coupling and higher-order time stepping

**David Schneider** Solver-based data mapping to take advantage of higher-order shape functions **Partition-of-Unity RBF data mapping for very large problems**

**Frédéric Simonis** Adaptive-dynamic coupling meshes and run-time remeshing Support multiple SolverInterface instances simultaneously

# **Summary**

**Flexible & easy:** Couple your own solver with any other, by adding a few lines to your code

- **Ready:** Out-of-the-box support for many solvers
	- **Fast:** Fully-parallel, peer-to-peer, designed for HPC
- **Stable:** Implicit coupling, accelerated with quasi-Newton
- **Multi-coupling:** Couple more than two solvers
	- **Free:** LGPL3, source on GitHub
		- **+:** documented, tested, supported by a growing community
		- º [precice.org](https://precice.org)
		- **O** [github.com/precice](https://github.com/precice)
		- *S* [@preCICE](https://twitter.com/preCICE_org)\_org
		- **O** [precice.discourse.group](https://precice.discourse.group) & <gitter.im/precice>